# PT-Boks Måling af temperatur via M-bus.

#### **Produkt nr. 95405600 (6 styk PT-500 indgange)**

## **Introduktion**

PT-boksen har 6 styk PT500 temperatur føler indgange og en M-bus udgang. PT-boksen muliggør måling af op til 6 temperaturer via PT500 følere. Målinger digitaliseres og afleveres til en M-bus master/logger f.eks. FA-40. Som følerelement kan benyttes PT500 følere fra f.eks. fjernvarme målere. Der kan tilkøbes aluklodser, der muliggør konvertering af runde PT500 følere til påspændingsfølere (se indsat mini billede).

#### **Funktion:**

Når PT-boksen via M-bus protokol bliver forespurgt med en M-bus kommando type "normalize" udfører PT-boksen øjebliksmålinger af temperatur via de tilsluttede PT-500 følere. Måletiden for alle 4 eller 6 PT-indgange er mindre end 1s.

Når PT-boksen efter "normalize" bliver spurgt med en M-bus læsekommando, sender PT-boksen helt friske målinger. Forsinkelsen afhænger af Mbus masteren og kan være ned til 1s.

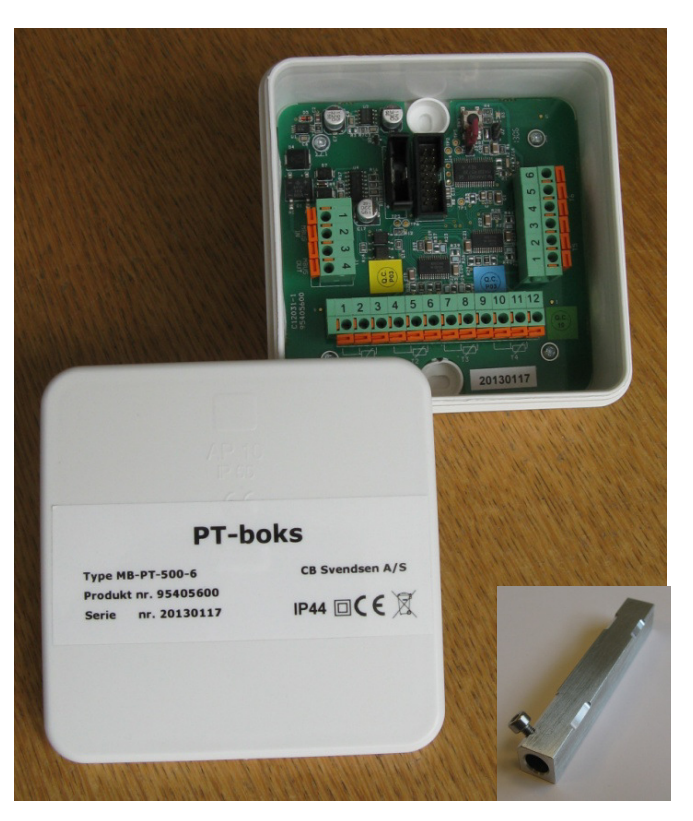

#### **Måleområde og nøjagtighed:**

Måleområde vælges via jumper J3. Uden jumper på J3 er området 0 til 120 grader Celsius, der overføres skaleret som grad Celsius med en typisk nøjagtighed bedre end 0,2 grad. Bemærk uden jumper på J3 bliver en målt værdi under 0, sendt som værdi 0 og en målt værdi over 120 grader, bliver sendt værdi 121.

Med jumper på J3 er måleområdet -40 til +120 grader celsius, der overføres skaleret som grad Kelvin med en typisk nøjagtighed bedre end 0,4 grad for målte værdier mellem -40 til 0 grader Celsius og over 0 grader Celsius med en typisk nøjagtighed bedre end 0,2 grad. Bemærk med jumper på J3 bliver en målt værdi under 233,15K grader, sendt som værdi 0 og en målt værdi over 393,15K grader, bliver sendt som værdi 394.

Nøjagtigheden gælder PT500 konverteringen dvs. eksklusiv målefejl på selve PT500 føler og eksklusiv fejl som følge af PT500 kabel.

#### **Strømforsyning:**

PT-boksen lever af M-bus spænding og benytter 6 unit loads (i alt 9 mA).

#### **Tilslutninger:**

M-bus tilsluttes via 2 klemmer og der er yderligere 2 parallelkoblede klemmer for videresløjfning af M-bus. PT-500 tilslutninger er af type 3-leder for kabelmodstands kompensation. Kabel type max. 0,75 mm². PT-500 indgang nr. 1 til 4 på den store vandrette klemrække. M-bus tilslutning ind og ud på venstre lodrette klemrække. PT-500 indgang nr. 5 og 6 (hvis produkt nr. 95405600) på højre lodrette klemrække.

## CB Svendsen A/S

## *Specifikation:*

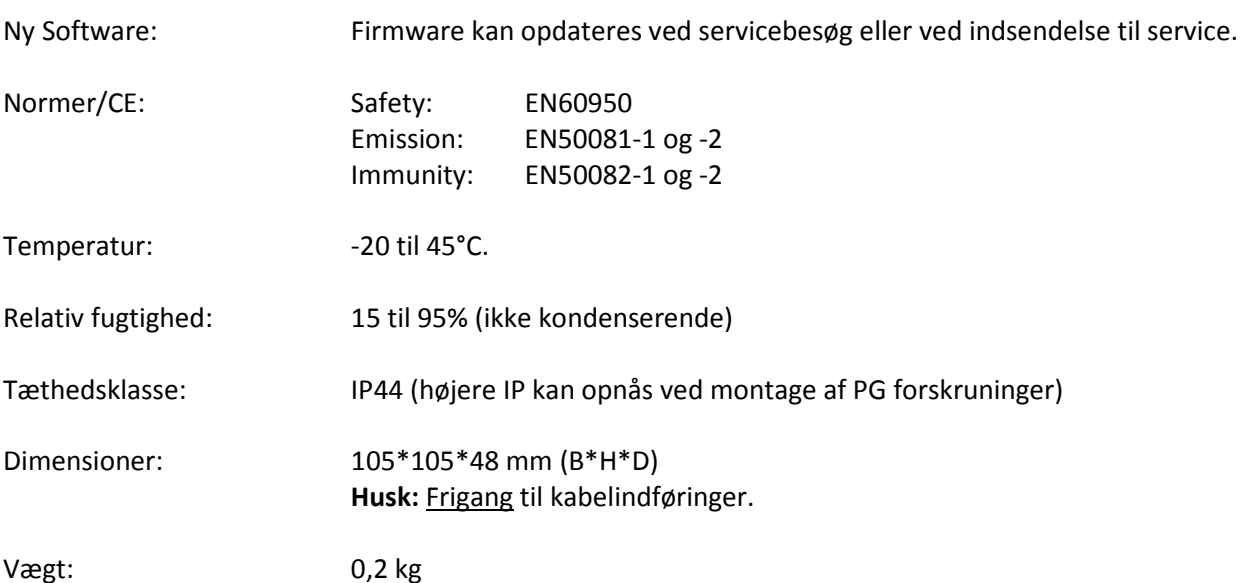

## CB Svendsen A/S

## **Kommunikation:**

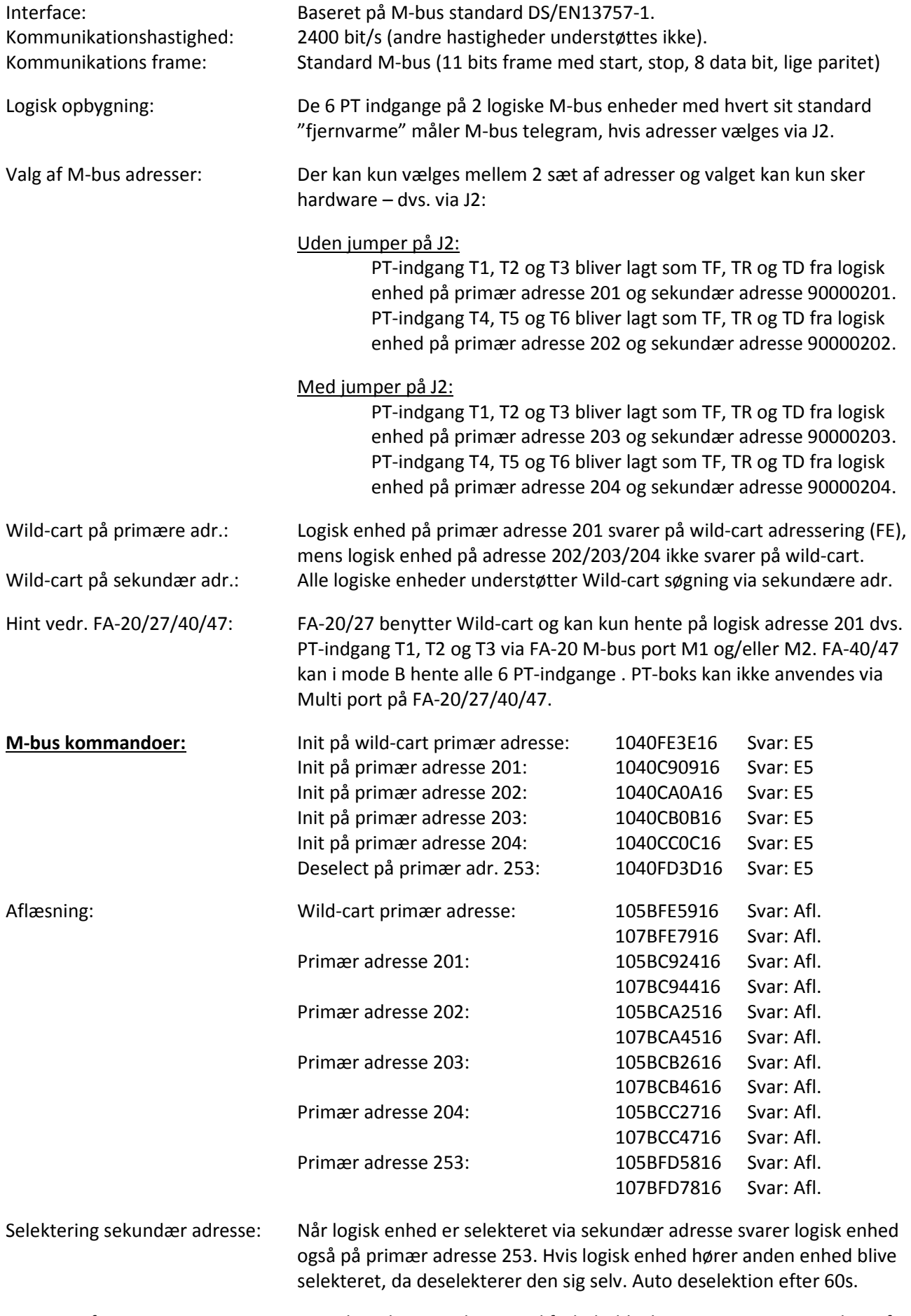

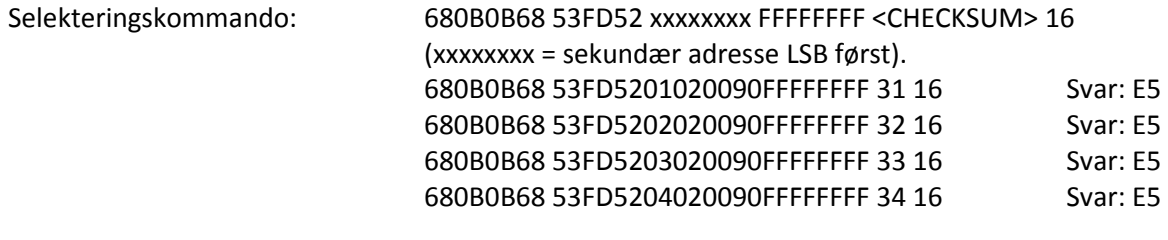

Andre M-bus kommandoer: Ignoreres.

### **Standard M-bus aflæsning (Afl.) fra PT-Boks (ens for -6 og -4 varianter):**

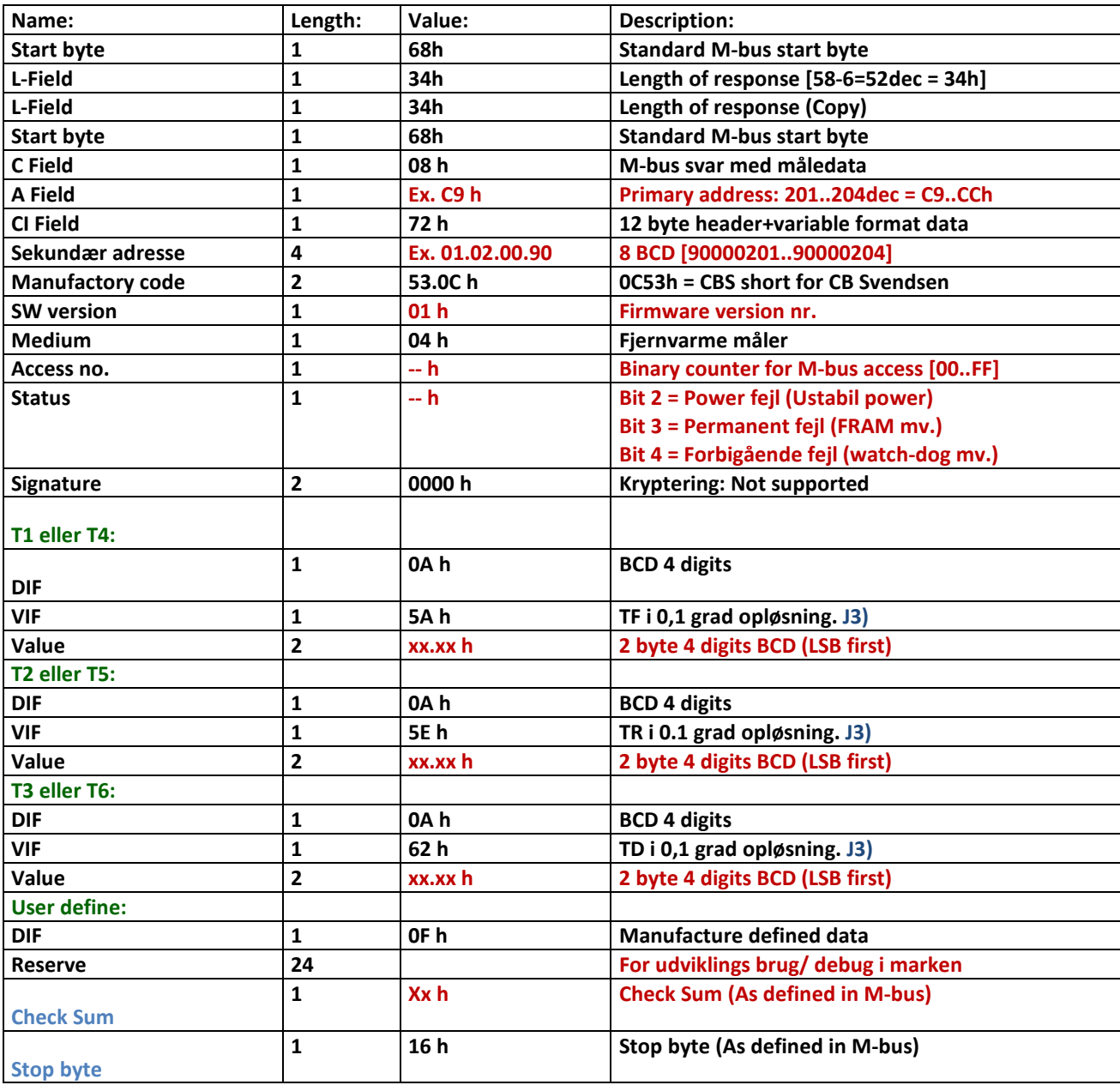

## **Røde felter: Dynamiske felter (Sorte er statiske).**

## **J3): Jumper på J3: Det er alene den numeriske værdi, der ændres ved addering af +273,15 med tilhørende afrunding – ikke VIF.**